Data Model Oracle Banking Digital Experience Patchset Release 22.2.1.0.0

Part No. F72987-01

May 2023

# ORACLE

Data Model May 2023

Oracle Financial Services Software Limited Oracle Park Off Western Express Highway Goregaon (East) Mumbai, Maharashtra 400 063 India Worldwide Inquiries: Phone: +91 22 6718 3000 Fax:+91 22 6718 3001 www.oracle.com/financialservices/

Copyright © 2006, 2022, Oracle and/or its affiliates. All rights reserved.

Oracle and Java are registered trademarks of Oracle and/or its affiliates. Other names may be trademarks of their respective owners.

U.S. GOVERNMENT END USERS: Oracle programs, including any operating system, integrated software, any programs installed on the hardware, and/or documentation, delivered to U.S. Government end users are "commercial computer software" pursuant to the applicable Federal Acquisition Regulation and agency-specific supplemental regulations. As such, use, duplication, disclosure, modification, and adaptation of the programs, including any operating system, integrated software, any programs installed on the hardware, and/or documentation, shall be subject to license terms and license restrictions applicable to the programs. No other rights are granted to the U.S. Government.

This software or hardware is developed for general use in a variety of information management applications. It is not developed or intended for use in any inherently dangerous applications, including applications that may create a risk of personal injury. If you use this software or hardware in dangerous applications, then you shall be responsible to take all appropriate failsafe, backup, redundancy, and other measures to ensure its safe use. Oracle Corporation and its affiliates disclaim any liability for any damages caused by use of this software or hardware in dangerous applications.

This software and related documentation are provided under a license agreement containing restrictions on use and disclosure and are protected by intellectual property laws. Except as expressly permitted in your license agreement or allowed by law, you may not use, copy, reproduce, translate, broadcast, modify, license, transmit, distribute, exhibit, perform, publish or display any part, in any form, or by any means. Reverse engineering, disassembly, or decompilation of this software, unless required by law for interoperability, is prohibited.

The information contained herein is subject to change without notice and is not warranted to be error-free. If you find any errors, please report them to us in writing.

This software or hardware and documentation may provide access to or information on content, products and services from third parties. Oracle Corporation and its affiliates are not responsible for and expressly disclaim all warranties of any kind with respect to third-party content, products, and services. Oracle Corporation and its affiliates will not be responsible for any loss, costs, or damages incurred due to your access to or use of third-party content, products, or services.

## **Table of Contents**

| 1. | Pre  | face                            | 1–1 |
|----|------|---------------------------------|-----|
|    | 1.1  | Intended Audience               | 1–1 |
|    | 1.2  | Documentation Accessibility     | 1–1 |
|    | 1.3  | Access to Oracle Support        | 1–1 |
|    | 1.4  | Structure                       | 1–1 |
|    | 1.5  | Related Information Sources     | 1–1 |
| 2. | Intr | oduction                        | 2–1 |
| 3. | Pre  | requisite                       | 3–1 |
| 4. | Cre  | ating Data Model and ER diagram | 4–1 |

# 1. Preface

### 1.1 Intended Audience

This document is intended for the following audience:

- Customers
- Partners

## 1.2 **Documentation Accessibility**

For information about Oracle's commitment to accessibility, visit the Oracle Accessibility Program website at <a href="http://www.oracle.com/pls/topic/lookup?ctx=acc&id=docacc">http://www.oracle.com/pls/topic/lookup?ctx=acc&id=docacc</a>.

#### 1.3 Access to Oracle Support

Oracle customers have access to electronic support through My Oracle Support. For information, visit

http://www.oracle.com/pls/topic/lookup?ctx=acc&id=info or visit

http://www.oracle.com/pls/topic/lookup?ctx=acc&id=trs if you are hearing impaired.

#### 1.4 Structure

This manual is organized into the following categories:

Preface gives information on the intended audience. It also describes the overall structure of the User Manual.

The subsequent chapters describes following details:

- Introduction
- Preferences & Database
- Configuration / Installation.

#### 1.5 <u>Related Information Sources</u>

For more information on Oracle Banking Digital Experience Patchset Release 22.2.1.0.0, refer to the following documents:

Oracle Banking Digital Experience Installation Manuals

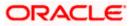

Preface

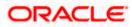

# 2. Introduction

This document describes the reverse engineering methodology to get the OBDX Data Model for a given business **purpose**. A given business purpose could vary from report generation to data extraction to extending OBDX application functionality.

.

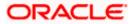

## 3. Prerequisite

Following is the prerequisite for generating OBDX data Model

- a. OBDX schema This can be any testing schema created using OBDX installer.
- b. Oracle SQL Developer Data Modeler Ensure you have installed the Oracle SQL Developer Data model in your local system. Refer further Oracle documentation for download and install instructions. <u>http://www.oracle.com/technetwork/developer-tools/datamodeler/downloads/index.html</u>

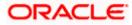

# 4. Creating Data Model and ER diagram

1. Open the Oracle SQL Developer Data modeler

| The PC         Configuration         12/5/2020 3:14 PM         File folder           3D Objects         6 datamodeler         12/5/2020 3:14 PM         File folder           Destop         6 datamodeler         12/5/2020 3:14 PM         File folder           Destop         6 datamodeler         12/5/2020 3:14 PM         File folder           Destop         6 datamodeler         12/5/2020 3:14 PM         File folder           Destop         6 datamodeler         12/5/2020 3:14 PM         File folder           Downlads         equinox         12/5/2020 3:14 PM         File folder           Markic         eternal         12/5/2020 3:14 PM         File folder           Pletures         jdec         12/5/2020 3:14 PM         File folder                                                                                                    | avsakpal                                                                                                    |                                                                |                                     |               |                   |                                                                                            |                       | ~                  |                  |         |
|----------------------------------------------------------------------------------------------------|----------------------------------------------------------------------------------------------------|----------------------------------------------------------------|-------------------------------------|---------------|-------------------|--------------------------------------------------------------------------------------------|-----------------------|--------------------|------------------|---------|
|                                                                                                    |                                                                                                    |                                                                |                                     | ~             |                   | 1-                                                                                         |                       |                    | O 🔎 Search datam | nodeler |
|                                                                                                    |                                                                                                    | ^                                                              |                                     |               |                   |                                                                                            | Size                  |                    |                  |         |
|                                                                                                    |                                                                                                    |                                                                |                                     | 1             |                   |                                                                                            |                       |                    |                  |         |
|                                                                                                    |                                                                                                    |                                                                |                                     |               |                   |                                                                                            |                       |                    |                  |         |
|                                                                                                    |                                                                                                    |                                                                | dvt                                 |               |                   |                                                                                            |                       |                    |                  |         |
|                                                                                                    |                                                                                                    |                                                                |                                     |               | 12/5/2020 3:14 PM | File folder                                                                                |                       |                    |                  |         |
| <pre>Note of the second second</pre>                                                                                                    |                                                                                                    |                                                                | external                            |               | 12/5/2020 3:14 PM | File folder                                                                                |                       |                    |                  |         |
|                                                                                                    | Pictures                                                                                                    |                                                                |                                     |               |                   |                                                                                            |                       |                    |                  |         |
|                                                                                                    | 📕 Videos                                                                                                    |                                                                | jdev                                |               |                   |                                                                                            |                       |                    |                  |         |
| <pre>     the second second se</pre>                                                                                                    | System (C:)                                                                                                    |                                                                | 🔜 jdk                               |               | 12/5/2020 3:14 PM | File folder                                                                                |                       |                    |                  |         |
| <pre>intermediate intermediate intermediate</pre>                                                                                                    |                                                                                                    |                                                                | jlib                                |               | 12/5/2020 3:14 PM |                                                                                            |                       |                    |                  |         |
|                                                                                                    |                                                                                                    |                                                                |                                     |               |                   |                                                                                            |                       |                    |                  |         |
| <pre></pre>                                                                                                    |                                                                                                    |                                                                |                                     |               |                   |                                                                                            |                       |                    |                  |         |
| <pre>bit de la de la de</pre>                                                                                                    |                                                                                                    |                                                                | - rdbms                             |               | 12/5/2020 3:14 PM | File folder                                                                                |                       |                    |                  |         |
|                                                                                                    |                                                                                                    |                                                                |                                     |               |                   |                                                                                            |                       |                    |                  |         |
| Image: Image: Image                                                                                                    |                                                                                                    |                                                                |                                     |               |                   |                                                                                            |                       |                    |                  |         |
| <pre>image image i</pre>                                                                                                    |                                                                                                    |                                                                |                                     | exe           |                   |                                                                                            | 84 KB                 |                    |                  |         |
| <pre></pre>                                                                                                    |                                                                                                    |                                                                | icon.png                            |               | 10/9/2020 7:12 AM | PNG File                                                                                   | 15 KB                 |                    |                  |         |
| <pre>minutesize</pre>                                                                                                    |                                                                                                    |                                                                |                                     |               |                   |                                                                                            |                       |                    |                  |         |
| <pre></pre>                                                                                                    |                                                                                                    |                                                                |                                     |               |                   |                                                                                            |                       |                    |                  |         |
| <pre></pre>                                                                                                    | eclipse<br>ms 1 item selected 83.6 KB                                                                                                    | ~                                                              |                                     |               |                   |                                                                                            |                       |                    |                  | 8::     |
| <pre>classed<br/>control control c</pre>                                                                                                    |                                                                                                    |                                                                |                                     |               |                   | -                                                                                          |                       |                    |                  |         |
| <pre>inter interventer interve</pre>                                                                                                    | Copy path                                                                                                    | Land Committee                                                 |                                     | Easy access - | Properties Edit   | 88 Select none                                                                             |                       |                    |                  |         |
| <pre> + * * * * * * * * * * * * * * * * * * *</pre>                                                                                                    | iss Paste shorto                                                                                                    |                                                                |                                     | folder        | - History         |                                                                                            |                       |                    |                  |         |
| <pre>status<br/>isotasis<br/>isotasist</pre>                                                                                                    | → ~ 🛧 📙 > This PC > Data (I                                                                                                    |                                                                |                                     |               |                   |                                                                                            |                       | ~                  | 👌 🔎 Search datam | nodeler |
| <pre>Portuge<br/>Portuge<br/>P</pre> |                                                                                                    | ^                                                              | Name                                |               | Date modified     | Туре                                                                                       | Size                  |                    |                  |         |
| <pre>Boundard<br/>Boundard<br/>Boundar</pre>                                                                                                    | 🔰 3D Objects                                                                                                    |                                                                |                                     |               |                   |                                                                                            |                       |                    |                  |         |
| Provided       Provided       Provided <td< td=""><td></td><td></td><td></td><td></td><td>ORAC</td><td>LE'</td><td></td><td></td><td></td><td></td></td<>                                                                                                    |                                                                                                    |                                                                |                                     |               | ORAC              | LE'                                                                                        |                       |                    |                  |         |
| <pre>Not is<br/>is the for<br/>is the for</pre>                                                                                                    |                                                                                                    |                                                                |                                     |               | SQL DEVEL         | OPER                                                                                       |                       |                    |                  |         |
| Finders       Version 30.0         By Berley       Version 30.0         By Berley       10/202000000000000000000000000000000000                                                                                                    | Sector at                                                                                                    |                                                                |                                     |               | UAIA MODE         | un                                                                                         |                       |                    |                  |         |
| Work (k)       Werk (b)         Michologian       Specify         Specify       Coupley DS A 105. Own work and show AF Jugs work         Specify       Coupley DS A 105. Own work and show AF Jugs work         Specify       Coupley DS A 105. Own work and show AF Jugs work         Specify       Coupley DS A 105. Own work and show AF Jugs work         Specify       Coupley DS A 105. Own work and show AF Jugs work         Specify       Coupley DS A 105. Own work and show AF Jugs work         Specify       Coupley DS A 105. Own work and show AF Jugs work         Specify       Coupley DS A 105. Own work and show AF Jugs work         Specify       Coupley DS A 105. Own work and show AF Jugs work         Specify       Coupley DS A 105. Own work and show AF Jugs work         Specify       Coupley DS A 106.         Specify       Coupley DS A 106.         Specify       Coupley DS A 106.         Specify       Coupley DS A 106.         Specify       Coupley DS A 106.         Specify       Coupley DS A 106.         Specify       Specify         Specify DS A 106.       Specify         Specify DS A 106.       Specify         Specify DS A 106.       Specify         Specify DS A 106.       Specify DS A 106.                                                                                                    |                                                                                                    |                                                                |                                     |               | -                 |                                                                                            |                       |                    |                  |         |
| i des<br>yesten (c)<br>yesten (c)                                                                                                    |                                                                                                    |                                                                | Load                                | ing           |                   |                                                                                            |                       |                    |                  |         |
| Obs (D)       Version 20.0         By spache       Converget 0 2008.124.00       This folder         Hyper, V'       If       This folder       Exercise         Opsice       12/2020.03.144.00       This folder         Opsice       12/2020.03.144.00       This folder         Opsice       12/2020.03.144.00       This folder         Opsice       12/2020.03.144.00       This folder         Opsice       12/2020.03.144.00       This folder         Opsice       12/2020.03.144.00       This folder         Opsice       12/2020.03.144.00       This folder         Opsice       12/2020.03.144.00       This folder         Opsice       12/2020.03.142.000       This folder       This folder         Opsice       12/2020.03.142.000       This folder       This folder         Opsice       12/2020.03.142.000       This folder       This folder         Opsice       This folder       This folder       This folder         Opsice       This folder       This folder       This folder         Opsice       This folder       This folder       This folder         Opsice       This folder       This folder       This folder         Opsice       This folder                                                                                                    |                                                                                                    |                                                                |                                     |               |                   |                                                                                            |                       |                    |                  |         |
| Bitle Stephen       Proving 0508-1270-000 344 PM       File rolder         By price       Litera Stephen       Excluder         By price       Litera Steeled 10.04 PM       File rolder         By price       Litera Steeled 10.04 PM       File rolder         By price       Litera Steeled 10.04 PM       File rolder         By price       Litera Steeled 10.04 PM       File rolder         By price       Litera Steeled 10.04 PM       File rolder         By price       Litera Steeled 10.04 PM       File rolder         By price       Litera Steeled 10.04 PM       File rolder         By price       Litera Steeled 10.04 PM       File rolder         By price       Litera Steeled 10.04 PM       File rolder         By price       Litera Steeled 10.04 PM       File rolder         By price       Diversort PM       File rolder       Intersoft         By price       Diversort PM       File rolder       Intersoft       Intersoft         By price       Diversort PM       File rolder       Intersoft       Intersoft         By price       Diversort PM       File rolder       Intersoft       Intersoft         By price       Diversort PM       File rolder       Intersoft       Intersoft                                                                                                    |                                                                                                    |                                                                |                                     |               |                   |                                                                                            | Varian 20 2 0         |                    |                  |         |
| schele<br>decker<br>decker<br>hyperV<br>if<br>decker<br>spechemmeen 3.6.2<br>schemeter<br>spechemmeen 3.6.2<br>schemeter<br>spechemmeen 3.6.2<br>sch                                                                                                    |                                                                                                    |                                                                |                                     |               |                   |                                                                                            | · 4151011 20:0.0      |                    |                  |         |
| <pre>deck::</pre>                                                                                                    |                                                                                                    |                                                                |                                     |               |                   |                                                                                            |                       |                    |                  |         |
| deter 12/5023 34 PM File folder<br>Hyper V<br>File folder<br>do p<br>o Creck<br>softwares<br>softwares<br>softwar                                                                                                    |                                                                                                    |                                                                |                                     |               |                   |                                                                                            | rts reserved.         |                    |                  |         |
| <pre>http://withintowners.ac.upic.com/public/com/public/com/public</pre>                                                                                                    |                                                                                                    |                                                                | rdbms                               |               |                   |                                                                                            |                       |                    |                  |         |
| If       is splowedger:       12/5/2003 314 PM       File folder         is object       12/5/2003 314 PM       File folder         is object       12/5/2003 314 PM       File folder         is object       12/5/2003 314 PM       File folder         is object       12/5/2003 314 PM       File folder         is object       10/9/2003 712 AM       Applexation       B4 KB         is object       is object       0       0         is object       is object       0       0         is object       is object       0       0         is object       0       0       0       0         is object       0       0       0       0       0         is object       0       0       0       0       0       0       0         is object       0       0       0       0       0       0       0       0       0       0       0       0       0       0       0       0       0       0       0       0       0       0       0       0       0       0       0       0       0       0       0       0       0       0       0       0       0 </td <td></td> <td></td> <td></td> <td></td> <td></td> <td>File folder</td> <td></td> <td></td> <td></td> <td></td>                                                                                                    |                                                                                                    |                                                                |                                     |               |                   | File folder                                                                                |                       |                    |                  |         |
| ordp switk 125/2020 3:14 PM Filefolder   Oracle Visionspring 109/2020 7:12 AM PNG File 13.88   othwares isonspring 109/2020 7:12 AM PNG File 13.88   othwares isonspring 109/2020 7:12 AM PNG File 13.88                                                                                                    | itr                                                                                                    |                                                                |                                     |               |                   |                                                                                            |                       |                    |                  |         |
| Oracle       Wetworker       109/2020 712 AM       Application       84.88         spach missen: 36.2       istanodder       13.98       13.98         scliper       scliper       109/2020 712 AM       PNG File       13.98         scliper       scliper       0       0       0         scliper       scliper       -       0         dif Ver       Tem Jook Vindow       Hep       -       0         dif Ver       Tem Jook Vindow       Hep       -       0         dif Ver       Tem Jook Vindow       Hep       -       0         dif Ver       Tem Jook Vindow       Hep       -       0         dif Ver       Tem Jook Vindow       Hep       -       0         dif Ver       Tem Jook Vindow       Hep       -       0         dif Ver       Tem Jook Vindow       Hep       -       0         dif Ver       Tem Jook Vindow       Hep       -       0         dif Ver       Tem Jook Vindow (1)       -       -       0         Bit hep Model       -       Select Directory       Cetting Started       -       0         Bit hep Model       -       Select Directory       Caluad VintualBox                                                                                                    | obp                                                                                                    |                                                                |                                     |               |                   |                                                                                            |                       |                    |                  |         |
| spechermaren: 3.6.2<br>spechermaren: 3.6.2<br>statumidiet<br>e clipte<br>clipte<br>clipt                                                                                                    | Oracle                                                                                                    |                                                                |                                     | exe           | 10/9/2020 7:12 AM | Application                                                                                |                       |                    |                  |         |
| telipie elipie eli                                                                                                    | softwares                                                                                                    |                                                                |                                     |               | 10/9/2020 7:12 AM |                                                                                            | 15 KB                 |                    |                  |         |
| standeder     standeder                                                                                                    | apache-maven-3.6.2                                                                                                    |                                                                |                                     |               |                   |                                                                                            |                       |                    |                  |         |
| <pre>sties the set test 83.6 KB</pre>                                                                                                    |                                                                                                    |                                                                |                                     |               |                   |                                                                                            |                       |                    |                  |         |
| de SQL Developer Data Modeler Cetting Started Version: 20.3.0.283.0/10/<br>El doctana Model [] Sender Developer Data Modeler Version: 20.3.0.283.0/10/<br>El doctana Model [] Sender Version: 20.3.0.283.0/10/<br>El doctana Model [] Sender Version: 20.3.0.283.0/10/<br>El doctana Model [] Version: 20.3.0.283.0/10/<br>El doctana Model [] Version: 20.3.0.283.0/10/<br>El doctana Model [] Version: 20.3.0.283.0/10/<br>El doctana Model [] Version: 20.3.0.283.0/10/<br>El doctana Model [] Version: 20.3.0.283.0/10/<br>El doctana Model [] Version: 20.3.0.283.0/10/<br>El doctana Model [] doctana Model [] &                                                                                                    |                                                                                                    | ~                                                              |                                     |               |                   |                                                                                            |                       |                    |                  |         |
| alt View Team Jook Window Help                                                                                                    | eclipse                                                                                                    |                                                                |                                     |               |                   |                                                                                            |                       |                    |                  | 85      |
| dit View Team jools Vindow Help                                                                                                    |                                                                                                    |                                                                |                                     |               |                   |                                                                                            |                       |                    |                  | -       |
| programmentaria Model general Model and Model and Model                                                                                                    | ns 1 item selected 83.6 KB                                                                                                    |                                                                |                                     |               |                   |                                                                                            |                       |                    |                  |         |
| <pre>pre []<br/>Excess B<br/>Excess B<br/>Muldimensione Model []<br/>B Relational Model []<br/>B Relational Model []<br/>B Relationa</pre>                                                                                                    | ns 1 item selected 83.6 KB<br>le SQL Developer Data Modeler                                                                                                    | Help                                                           |                                     |               |                   |                                                                                            |                       |                    |                  |         |
| toyola Model     Muldireminant Model     Sola Developer Data Modeler     Sola Developer Data Modeler     Sola Developer Data Modeler     Designs     Sola Developer Data Modeler     Designs     Sola Details Demos     Sola Details Demos     Training     Oracle VirtualBox Appliance     Docker Images     Oracle Database XE                                                                                                    | ns 1 item selected 83.6 KB<br>le SQL Developer Data Modeler<br>ditt <u>V</u> iew Tea <u>m</u> <u>T</u> ools <u>W</u> indow                                                                                                    |                                                                | ×                                   |               |                   |                                                                                            |                       |                    | Navigator        |         |
| Bi Relational Woods [1]<br>Bi Relational Woods [1]<br>Dobasi noe Woods Dearses Information Designs Recent Default Designs Directory Get a Database Information Tutorials Demos Training Oracle VirtualBox Appliance Docker Images Oracle Database XE Vecoms Tage Vecoms Tage Vec                                                                                                    | ns 1 item selected 83.6 KB<br>le SQL Developer Data Modeler<br>dit View Team Tools Window<br>ar × 0<br>gra [1]<br>Junted 1                                                                                                    | Welcome Page                                                   | RACLE                               |               |                   |                                                                                            | Version               | n: 20.3.0.283.0710 | 6                |         |
| Bornes financian       Designs         Dotar type Model       Recent         Default Designs Directory       Get Ing Started         Seture type Requests       Select Directory         Started Nodel       Select Directory         Seture type Requests       Select Directory         Training       Oracle VirtualBox Appliance         Docker Images       Oracle Database XE                                                                                                    | I item selected 83.6 KB                                                                                                    | Welcome Page                                                   | RACLE                               | ata Modeler   |                   |                                                                                            | Version               | n: 20.3.0.283.0710 | 6                |         |
| Process Model       Budness (from ation Tutorials Demos Training         Charge Request []       Select Directory         Seture S (from ation Service)       Training         Charge Request []       Select Directory         Charge S (Training Corde VirtualBox Appliance Docker Images Corde Database XE       Docker Images Corde Database XE         Welcome Rege       Number of the service of the service of                                                                                                    | I item selected 83.6 KB                                                                                                    | Welcome Page                                                   | RACLE                               | ata Modeler   |                   |                                                                                            | Version               | r: 20.3.0.283.0710 | 6                |         |
| Chonge Requests []     Select Directory     Training       Select Directory     Oracle VirualBox Appliance       Docker Images       Oracle Database XE                                                                                                    | I item selected 83.6 KB<br>is SQL Developer Data Modeler<br>dit View Team Tools Window<br>rr v v Tools Window<br>generation of the selection of the selection<br>is Multidimensional Models []<br>33 Relational Models []<br>34 Multidimensional for the selection of the selection<br>35 Multidimensional (]<br>45 Multidimensional (]<br>46 Boolston (]<br>40 Dota Types Model | Welcome Page                                                   | RACLE                               | ata Modeler   | c                 | ietting Started                                                                            | Version               | r: 20.3.0.283.0710 | 6                |         |
| is TSOP Paloes [] Select Directory Oracle VirtualBox Appliance<br>Docker Images<br>Oracle Database XE                                                                                                    | I item selected 83.6 KB                                                                                                    | Welcome Page     OF     SOL                                    | RACLE <sup>®</sup><br>. Developer D |               | G                 |                                                                                            |                       |                    | 6                |         |
| Vietome Page<br>Vietome Page<br>Vi                                                                                                    | I item selected 83.6 KB                                                                                                    | Welcome Page     OF     SOL                                    | RACLE <sup>®</sup><br>. Developer D |               | C                 | Get a Database                                                                             |                       |                    | 6                |         |
| Docker Images<br>Oracle Database XE                                                                                                    | s 1 item selected 83.6 KB                                                                                                    | Welcome Page     OF     SOL                                    | RACLE <sup>®</sup><br>. Developer D | s Directory   | [                 | Get a Database                                                                             |                       |                    | 6                |         |
| Vietcome Pages                                                                                                    | s 1 item selected 83.6 KB                                                                                                    | Welcome Page     OF     SOL                                    | RACLE <sup>®</sup><br>. Developer D | s Directory   | tory –            | Get a Database<br>Training                                                                 | Information Tutorials |                    | 6                |         |
| Welcone Page Nessages Log N                                                                                                    | s 1 item selected 83.6 KB                                                                                                    | Welcome Page     OF     SOL                                    | RACLE <sup>®</sup><br>. Developer D | s Directory   | tory –            | Get a Database<br>Training<br>Oracle VirtualBox App                                        | Information Tutorials |                    | 6                |         |
| Welcone Page   Kessages - Log Kessages - Log Kessag                                                                                                    | s 1 item selected 83.6 KB                                                                                                    | Welcome Page     OF     SOL                                    | RACLE <sup>®</sup><br>. Developer D | s Directory   | tory              | Get a Database<br>Training<br>Oracle VirtualBox App<br>Docker Images                       | Information Tutorials |                    | 6                |         |
| Welcone Page   Kessages - Log Kessages - Log Kessag                                                                                                    | s 1 item selected 83.6 KB                                                                                                    | Welcome Page     OF     SOL                                    | RACLE <sup>®</sup><br>. Developer D | s Directory   | tory              | Get a Database<br>Training<br>Oracle VirtualBox App<br>Docker Images                       | Information Tutorials |                    | 6                |         |
| Welcome Page                                                                                                    | I item selected 83.6 KB                                                                                                    | Welcome Page     OF     SOL                                    | RACLE <sup>®</sup><br>. Developer D | s Directory   | tory              | Get a Database<br>Training<br>Oracle VirtualBox App<br>Docker Images                       | Information Tutorials |                    | 6                |         |
| Messages - Log ×                                                                                                    | I item selected 83.6 KB                                                                                                    | Welcome Page     OF     SOL                                    | RACLE <sup>®</sup><br>. Developer D | s Directory   | tory              | Get a Database<br>Training<br>Oracle VirtualBox App<br>Docker Images                       | Information Tutorials |                    | 6                |         |
| 2020-12-06 15:39:49 = Building Diagrams                                                                                                    | I item selected 83.6 KB                                                                                                    | Welcome Page     Sol                                           | RACLE <sup>®</sup><br>. Developer D | s Directory   | tory              | Get a Database<br>Training<br>Oracle VirtualBox App<br>Docker Images<br>Oracle Database XE | Information Tutorials |                    | 6                |         |
|                                                                                                    | I item selected 83.6 KB                                                                                                    | Welcome Page Solution Designs Recent Welcome Page Welcome Page | RACLE <sup>®</sup><br>. Developer D | s Directory   | tory              | Get a Database<br>Training<br>Oracle VirtualBox App<br>Docker Images<br>Oracle Database XE | Information Tutorials | Demos              | ×                |         |

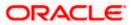

referencesTask

| 📲 Oracle SQL Deve                     | loper Data Modele          | rr : Welcome Page                                         |                                            | _         | σ                   | ×  |
|---------------------------------------|----------------------------|-----------------------------------------------------------|--------------------------------------------|-----------|---------------------|----|
| <u>File</u> <u>E</u> dit <u>V</u> iew |                            | gindow Help                                               |                                            |           |                     |    |
| Den Qpen                              | Ctrl-O                     | _                                                         |                                            |           |                     |    |
| Close Close                           | Ctrl-W                     | Welcome Page X                                            |                                            | Navigator | _                   | ×  |
| Save<br>Save<br>Save As               | Ctrl-S<br>Ctrl+Alt+Shift-S | SQL Developer Data Modeler                                | Version: 20.3.0.283.0710                   |           |                     |    |
| Import                                | •                          | DDL File Ctrl+Shift-D                                     |                                            |           |                     |    |
| Export                                | •                          | AR File Ctrl+Shift-V                                      | Getting Started                            | L         |                     |    |
| Reports                               |                            | ERwin 4.1 File                                            |                                            |           |                     |    |
| Page Setup                            | Ctrl-Q<br>Ctrl-P           | BRwin 7.3 File s Directory                                | Get a Database Information Tutorials Demos |           |                     |    |
| Print<br>Print Diagram                | Ctrl-P                     | Data Dictionary Ctrl+Shift-B                              | Training                                   |           |                     |    |
| Recent Designs                        | •                          | Qracle Designer Model     Select Directory                |                                            |           |                     |    |
| Exit                                  | Alt-F4                     | Data Modeler Design Ctrl+Shift-W     Domains Ctrl+Shift-M | Oracle VirtualBox Appliance Docker Images  |           |                     |    |
|                                       |                            |                                                           | Oracle Database XE                         |           |                     |    |
|                                       |                            | Welcome Page                                              | Deleted Tests                              |           |                     |    |
|                                       |                            | Messages - Log                                            | × -                                        |           |                     |    |
|                                       |                            | 2020-12-05 15:39:49 - Bullding Diegrame                   |                                            |           |                     |    |
|                                       |                            |                                                           |                                            |           |                     |    |
| م 🖿                                   | Ħ 📴                        | <u>o = 5 😌 – A 🖻 🖬 🗉 – </u>                               | 📴 🔟                                        |           | 3:44 PM<br>2/5/2020 | 21 |

2. Click on File -> Import -> Data dictionary

| Image: Section Model       Image: Section Model       Section Model       Section Model       Image: Section Model       Image: Sectio                                                                                                    |                                        | 📑 Data Dictionary Import Wizard |                 |                |        |        |              |                 | ×    |  |
|----------------------------------------------------------------------------------------------------|----------------------------------------|---------------------------------|-----------------|----------------|--------|--------|--------------|-----------------|------|--|
| I electional Models [1]       - 0.conrection Database.       Conrection Database.         I observe [1]       - destructional Contraction Database.       - destructional Contraction Database.         I observe [1]       - destructional Contraction Database.       - destructional Contraction Database.         I observe [1]       - destructional Contraction Database.       - destructional Contraction Database.         I observe [1]       - destructional Contraction Database.       - destructional Contraction Database.         I observe [1]       - destructional Contractional Contractional Contended Contended Contractional Contractional Contended                                                                                                    | ns [1]<br>ntitled_1<br>D Logical Model |                                 |                 |                |        |        |              |                 | ator |  |
| Data Types Model       2 Select SchemarStablabase         Data Types Model       3 Select SchemarStablabase         Data Types Model       3 Select SchemarStablabase         Data Types Model       5 Select SchemarStablabase         SchemarStablabase       5 Select SchemarStablabase                                                                                                    | Relational Models [1]                  | 1. Connect to Database.         | Connection Name |                |        | Connet | tion Details |                 |      |  |
| Daving Research []     3. Saved Object to Import       - moder house []     4. Generator Designt                                                                                                    | Data Types Model                       | 2. Select Schema/Database.      |                 |                |        |        |              |                 |      |  |
| A Stor Paides ()<br>A Generator Design<br>A Generator Design<br>Add Benove Paides ()<br>Paides ()<br>Paides ( | Business Information                   | 3. Select Objects to Import.    |                 |                |        |        |              |                 |      |  |
|                                                                                                    | Sensitive Types []                     | 4. Generate Design.             |                 |                |        |        |              |                 |      |  |
|                                                                                                    |                                        |                                 |                 |                |        |        |              |                 |      |  |
|                                                                                                    |                                        |                                 |                 |                |        |        |              |                 |      |  |
|                                                                                                    |                                        |                                 |                 |                |        |        |              |                 |      |  |
|                                                                                                    |                                        |                                 |                 |                |        |        |              |                 |      |  |
|                                                                                                    |                                        |                                 |                 |                |        |        |              |                 |      |  |
|                                                                                                    |                                        |                                 |                 |                |        |        |              |                 |      |  |
| <back birts="" drich="" gancel="" help<="" th=""><th></th><th></th><th>∆dd</th><th><u>R</u>emove</th><th>Import</th><th>Export</th><th>Properties</th><th>Test Connection</th><th></th><th></th></back>                                                                                                    |                                        |                                 | ∆dd             | <u>R</u> emove | Import | Export | Properties   | Test Connection |      |  |
|                                                                                                    |                                        |                                 |                 |                | Next > | Einish | Gancel       | Help            |      |  |

3. Click Add

| Border (I)       Image: Second Podds (I)         Image: Second Podds (I)       Image: Second Podds (I)         Image: Second Podds (I)       Image: Second Podds (I) |                                                                                                    | 🖶 Data Dictionary Imp                            | port Wizard    |                                                                                                    | ator × 🖬 |
|----------------------------------------------------------------------------------------------------|----------------------------------------------------------------------------------------------------|--------------------------------------------------|----------------|----------------------------------------------------------------------------------------------------|----------|
| Bit-@ Calebook_1     1. Contect to Database       Bit-@ Calebook_1     1. Contect to Database       Bit-@ Calebook_1     2. Solied Schema/Data       Bit-@ Calebook_1     3. Solied Collects to Int       Bit-@ Calebook_1     3. Solied Collects to Int       Bit-@ Calebook_1     3. Solied Collects to Int       Bit-@ Calebook_1     3. Solied Collects to Int       Bit-@ Calebook_1     4. Operande Design                                                                                                    | Designs [1]     Untitled_1     Orgical Model     William Multidimensional Models []                                                                                               | •=                                               |                |                                                                                                    | ×        |
|                                                                                                    | ⊕ -      ⊕ Relational_1     ⊕ -      ⊕ Data Types Model     ⊕ -      ⊕ Process Model     ⊕ -      ⊕ Business Information     ⊡ Change Requests []     ←      ⊕ Sensitive Types [] | 2. Select Schema/Dati<br>3. Select Objects to Im |                | User Info Proxy User Authentication Type Default  Username Bassword Connection Type Basac Dotatal, Advanced Hostingne Occahoot Pott 1521 Occaho Editory Dotatal Dotatal Dotata |          |
| Status :<br><u>Utp</u> Save Ger Test Concet Cancet<br><u>Add Benove Import Doort Dropertes TestConnection</u>                                                                                                    |                                                                                                    |                                                  | Help           |                                                                                                    |          |
| < Back Bext> Brish Cancel Heb                                                                                                    |                                                                                                    |                                                  | < <u>B</u> ack | ] Next > ] Brish ] Gancel                                                                                                    | ttelp    |

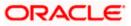

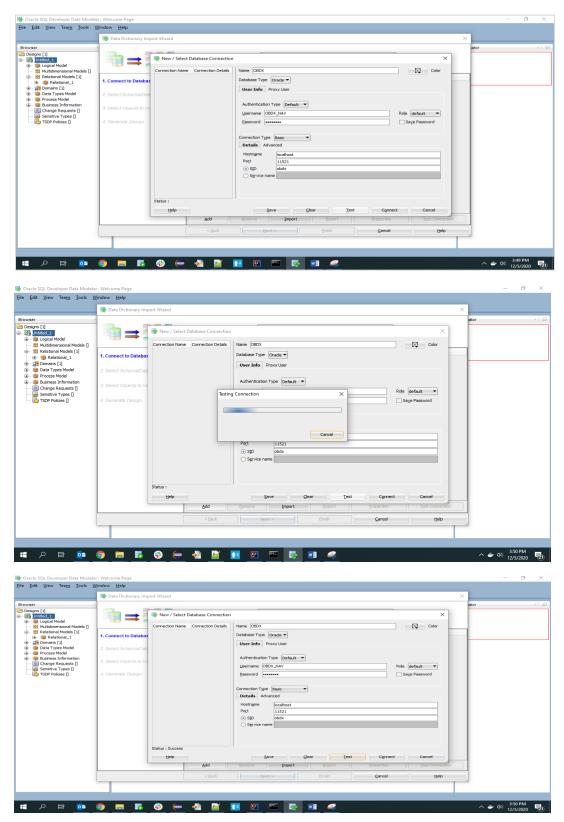

4. Provide the schema details and Test the connection

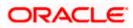

5. If connection is successful click Connect

|                                                   | 📑 Data Dictionary Import Wizard |                                                                                                    | ×      |
|---------------------------------------------------|---------------------------------|----------------------------------------------------------------------------------------------------|--------|
| rowser<br>Designs [1]<br>Untited_1                | **                              | Select database connection to connect to desired database.<br>If the list is empty use the "Add" button to create one. | ator × |
| Relational Models [1]     Relational_1            | 1. Connect to Database.         | Connection Name         Connection Details           OBDX         OBDX_MV@//ocahost:11521/obdx                         |        |
| mains [1]     model     model     model     model | 2. Select Schema/Database.      |                                                                                                    |        |
| Business Information     Grange Requests []       | 3. Select Objects to Import.    |                                                                                                    |        |
| 🥪 Sensitive Types []<br>🔁 TSDP Policies []        | 4. Generate Design.             |                                                                                                    |        |
|                                                   |                                 |                                                                                                    |        |
|                                                   |                                 |                                                                                                    |        |
|                                                   |                                 |                                                                                                    |        |
|                                                   |                                 |                                                                                                    |        |
|                                                   |                                 |                                                                                                    |        |
|                                                   |                                 |                                                                                                    |        |
|                                                   |                                 |                                                                                                    |        |
|                                                   |                                 | Add Remove Import Export Properties Test Connection                                                                    |        |
|                                                   |                                 | < Back Next > Enish Gancel Help                                                                                        |        |
|                                                   |                                 |                                                                                                    |        |

6. Select the newly created connection and click Next

|                                                                   | 📑 Data Dictionary Import Wizard | ×                                                                                                    |
|-------------------------------------------------------------------|---------------------------------|----------------------------------------------------------------------------------------------------|
| 1]<br>ed_1<br>ogical Model                                        | <b>*</b> ==                     | Select the schemaldatabase you wish to import.                                                                   |
| ultidimensional Models []<br>elational Models [1]<br>Relational 1 | 1. Connect to Database.         | Selected Schema                                                                                                  |
| iomains [1]<br>lata Types Model                                   | 2. Select Schema/Database.      | APPQOSYS<br>AUGY'S<br>CTXYS                                                                                      |
| rocess Model<br>usiness Information<br>hange Requests []          | 3. Select Objects to Import.    | DOSFWUSER<br>DBSNMP                                                                                              |
| ensitive Types []                                                 | 4. Generate Design.             | DIP<br>DVP<br>DVSYS                                                                                              |
|                                                                   |                                 | GGSYS<br>GSMADMIN_INTERNAL<br>GSMACHUSER                                                                         |
|                                                                   |                                 | GSMUSER<br>LBACSYS<br>MODATA                                                                                     |
|                                                                   |                                 | DSYS                                                                                                    |
|                                                                   |                                 | ORX, JAU, JAPEND<br>ORX, JAU, JAPEND<br>ORX, JAU, VIEWER                                                         |
|                                                                   |                                 | OBDX_OPSS ~ ~                                                                                                    |
|                                                                   |                                 | Inter:     Al Selected Options                                                                                   |
|                                                                   |                                 | Import To:           Relational_1         Swap Target Model         Oracle Database 1282         Compare Mapping |
|                                                                   |                                 | <book next=""> Enish Cancel tielp</book>                                                                         |
| -                                                                 |                                 |                                                                                                    |

7. Select the required schema and click 'Next'. All the schema objects will be listed.

|                                                     |                              |                  |             |                      |                     |                 |                                  | ×    |
|-----------------------------------------------------|------------------------------|------------------|-------------|----------------------|---------------------|-----------------|----------------------------------|------|
| [1]<br>Blied_1<br>Logical Model                     | ••==                         |                  |             | Select               | the objects you wis | h to import.    |                                  | ator |
| Multidimensional Models []<br>Relational Models [1] |                              | Seb              | ected       |                      | Schema              |                 | Object Name                      |      |
| Relational 1                                        | 1. Connect to Database.      |                  |             | OBDX NAV             |                     | DIGX AP FOR     | EXDEAL TRANSACTION               |      |
| Domains [1]                                         |                              |                  | ñ           | OBDX_NAV             |                     | DIGX_AP_LM_1    |                                  |      |
| Data Types Model                                    | 2. Select Schema/Database.   |                  |             | OBDX_NAV             |                     | DIGX_AP_NON     | FIN_FILE_TXN                     |      |
| Process Model                                       |                              |                  |             | OBDX_NAV             |                     | DIGX_AP_NON     |                                  |      |
| Business Information                                | 3. Select Objects to Import. |                  |             | OBDX_NAV             |                     |                 | ER_TRANSACTION                   |      |
| Change Requests []                                  | 5. select objects to import. |                  |             | OBDX_NAV             |                     |                 | EE_TRANSACTION                   |      |
| Sensitive Types                                     |                              |                  |             | OBDX_NAV             |                     | DIGX_AP_PAYE    |                                  |      |
| TSDP Policies []                                    | 4. Generate Design.          |                  |             | OBDX_NAV             |                     |                 | MENT_TRANSACTION                 |      |
| -                                                   |                              |                  |             | OBDX_NAV<br>OBDX_NAV |                     |                 | MENT_TXN_HIST<br>ORD_TRANSACTION |      |
|                                                     |                              |                  |             | OBDX_NAV             |                     | DIGX_AP_REC     |                                  |      |
|                                                     |                              |                  |             | OBDX_NAV             |                     | DIGX_AP_RULE    |                                  |      |
|                                                     |                              |                  | <b></b>     | OBDX NAV             |                     | DIGX_AP_RULE    |                                  |      |
|                                                     |                              |                  | Ē.          | OBDX_NAV             |                     |                 | RULE_CRITERIA_REL                |      |
|                                                     |                              |                  |             | OBDX_NAV             |                     |                 | TUS_ACTION_MAP                   |      |
|                                                     |                              |                  | -           | OBDX_NAV             |                     |                 | DE_TRANSACTION                   |      |
|                                                     |                              |                  | —           | OBDX_NAV             |                     | DIGX_AP_TRAI    | NSACTION                         |      |
|                                                     |                              |                  |             | OBDX_NAV             |                     |                 | APPROVAL_HISTORY                 |      |
|                                                     |                              |                  |             | OBDX_NAV             |                     |                 | _APR_HISTORY_HIST                |      |
|                                                     |                              |                  |             | OBDX_NAV             |                     | DIGX_AP_TXN     |                                  |      |
|                                                     |                              |                  |             | OBDX_NAV             |                     | DIGX_AP_TXN     |                                  |      |
|                                                     |                              |                  |             | OEDX NAV             |                     |                 | PROCESS ERROR                    |      |
|                                                     |                              |                  | ws Users    | Roles                | Directories         | External Tables | Materialized View Logs           |      |
|                                                     |                              | Contexts         | Clusters    | Sequences            | Synonyms            | Tablespaces     | Temp Tablespaces                 |      |
|                                                     |                              | Dimensions Types | Packages St | tored Procedures     | Functions Undo      | Tablespaces     |                                  |      |
|                                                     |                              | 😸 🔠 Filter:      |             |                      |                     |                 |                                  |      |
|                                                     |                              | < Back           | N           | ext >                |                     | Cancel          | Help                             |      |

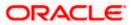

- . <u>File Edit View Team Tools Window H</u>elp 📑 Data Dictionary Import Wizard х ∎ = = Select the objects you wish to import. Object Name DIGK\_FI\_NATNL\_CRANG\_COOE\_TYPE DIGK\_FL\_SENDERLET\_OUM\_FILE DIGK\_FL\_SENDERLET\_OUM\_FILE DIGK\_FL\_SENDERLET\_OUM\_FILE DIGK\_FL\_SENDERLET\_DIGMESTIC DIGK\_FL\_SENDERLET\_DIGMESTIC DIGK\_FL\_SENDERLET\_DIGMESTIC DIGK\_FL\_SENDERLET\_DIGMESTIC DIGK\_FL\_SENDERLET\_DIGMESTIC DIGK\_FL\_SENDERLET\_DIGMESTIC DIGK\_FL\_SENDERLET\_DIGMESTIC DIGK\_FL\_SENDERLET\_DIGMESTIC DIGK\_FL\_SENDERLET\_DIGMESTIC DIGK\_FL\_SENDERLET\_SENDERLET\_DIGMESTIC DIGK\_FL\_SENDERLET\_SENDERLET\_DIGMESTIC DIGK\_FL\_SENDERLET\_SENDERLET\_DIGMESTIC DIGK\_FL\_SENDERLET\_SENDERLET\_DIGMESTIC DIGK\_FL\_SENDERLET\_SENDERLET\_SENDERLET\_DIGMESTIC DIGK\_FL\_SENDERLET\_SENDERLET\_SEN 1. Connect to Database. OBDX\_NAV OBDX\_NAV OBDX\_NAV OBDX\_NAV OBDX\_NAV OBDX\_NAV OBDX\_NAV OBDX\_NAV OBDX\_NAV Schema Selected 2. Select Schema/Database 3. Select Objects to Import ~ OBDX\_NAV OBDX\_NAV OBDX\_NAV OBDX\_NAV OBDX\_NAV OBDX\_NAV OBDX\_NAV OBDX\_NAV OBDX\_NAV OBDX\_NAV OBDX\_NAV OBDX\_NAV OBDX\_NAV OBDX\_NAV OBDX\_NAV OBDX\_NAV OBDX\_NAV OBDX\_NAV Directories Synonym ed View Logs Tables Conte Views Types Dimensions Types < Back Next > Cancel Help 📲 🔎 🖽 📴 🥥 🥽 🖏 😌 🖨 🎽 🔃 🖼 💀 🥵 🖷 🦃 へ ⇒ Φ») <sup>3:57 PM</sup> 12/5/2020 **1**21
- 8. Select the entities( tables ) that are to be used in ER diagram

#### 9. Click 'Next'

| 🏶 Oracle SQL Developer Data Modele                                                                            |                                 |                                                                                                    |       | - 0 >   | ×   |
|----------------------------------------------------------------------------------------------------|---------------------------------|----------------------------------------------------------------------------------------------------|-------|---------|-----|
| Eile Edit View Team Iools V                                                                                   | ⊻indow <u>H</u> elp             |                                                                                                    | _     |         |     |
|                                                                                                    | 📑 Data Dictionary Import Wizard | ×                                                                                                    | (     |         |     |
| Browser                                                                                                    |                                 | View summary and generate Oracle SQL Developer Data Modeler design.                                                   | ator  | ×       |     |
| 😸 Multidimensional Models []<br>😫 Relational Models [1]<br>                                                   | 1. Connect to Database.         | Database Name: Oracle<br>Database Version: Oracle Database 12: Standard Edition Release 12.2.0.1.0 - 64bit Production |       |         |     |
| 10 - 11 Domains [1]     11 Data Types Model     10 - 10 Process Model                                         | 2. Select Schema/Database.      | DB Objects that will be imported:<br>TABLE 14                                                                         |       |         |     |
| Generation     Generation     Generation     Generation     Generation     Generation     Generative Types [] | 3. Select Objects to Import.    |                                                                                                    |       |         |     |
| TSDP Policies []                                                                                              | 4. Generate Design.             |                                                                                                    |       |         |     |
|                                                                                                    |                                 |                                                                                                    |       |         |     |
|                                                                                                    |                                 |                                                                                                    |       |         |     |
|                                                                                                    |                                 |                                                                                                    |       |         |     |
|                                                                                                    |                                 |                                                                                                    |       |         |     |
|                                                                                                    |                                 |                                                                                                    |       |         |     |
|                                                                                                    |                                 |                                                                                                    |       |         |     |
|                                                                                                    |                                 | < gade [jext > Enish Gancel Help                                                                                      |       |         |     |
|                                                                                                    |                                 |                                                                                                    |       |         |     |
| 🔳 🔎 🖽 📴                                                                                                    | o 🗖 🖬 🕫 👄                       | 🐣 📝 🔟 🖭 📼 👼 📾 🛹                                                                                                    | ~ 🛎 🗸 | 3:58 PM | 21) |

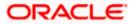

#### 10. Click Finish

| 🗃 Oracle SQL Developer Data Modele                                                                                                    | r : Welcome Page                |                                                     |                              |                                      |                        |           | - 0                        | $\times$ |
|----------------------------------------------------------------------------------------------------|---------------------------------|-----------------------------------------------------|------------------------------|--------------------------------------|------------------------|-----------|----------------------------|----------|
| <u>File Edit View Team Tools V</u>                                                                                                    | <u>V</u> indow <u>H</u> elp     |                                                     |                              |                                      |                        |           |                            |          |
|                                                                                                    | 📑 Data Dictionary Import Wizard |                                                     |                              |                                      |                        | ×         |                            |          |
| Browser                                                                                                    |                                 |                                                     |                              |                                      |                        | ator      |                            | - m      |
| Contractions [1]                                                                                                    |                                 |                                                     | View summary and gener       | ate Oracle SQL Developer Data        | a Modeler design.      | ator      | ~                          | 000      |
| Untitled_1     Untitled_1     Uncodel                                                                                                    |                                 | L                                                   |                              |                                      |                        |           |                            |          |
| 88 Multidimensional Models []                                                                                                    |                                 | Database Name: Orade                                |                              |                                      |                        |           |                            |          |
| Relational Models [1]     Relational_1                                                                                                    | 1. Connect to Database.         | Database Name: Oracle<br>Database Version: Oracle D | atabase 12c Standard Edition | Release 12.2.0.1.0 - 64bit Productio | on                     |           |                            |          |
| ···      ···      ···      ···      ···      ···      ···      ···      ···      ···      ···      ···      ···      ···      ···      ···      ···      ···      ···      ···      ···      ···      ···      ···      ···      ···      ···      ···      ···      ···      ···      ···      ···      ···      ···      ···      ···      ···      ···      ···      ···      ···      ···      ···      ···      ···      ···      ···      ···      ···      ···      ···      ···      ···      ···      ···      ····      ···      ···      ···      ···      ···      ···      ···      ····      ···      ····      ···      ···      ···      ···      ···      ···      ···      ···      ···      ···      ···      ···      ···      ···      ···      ····      ····      ····      ····      ····      ····      ····      ····      ····      ·····      ·····      ·····      ····      ·····      ······                                                                                                    | 2. Select Schema/Database.      | DB Objects that will be imp                         |                              |                                      |                        |           |                            |          |
| m Process Model                                                                                                    | 1                               | TABLE                                               | 14                           |                                      |                        |           |                            |          |
| Business Information     Business Information     Business Information                                                                                                    | 3. Select Objects to Import.    |                                                     |                              |                                      |                        |           |                            |          |
| Sensitive Types []                                                                                                    | 4. Generate Design.             |                                                     |                              |                                      |                        |           |                            |          |
| 🔂 TSDP Policies []                                                                                                    | - denerate besign.              |                                                     |                              |                                      |                        |           |                            |          |
|                                                                                                    | 1                               |                                                     |                              |                                      |                        |           |                            |          |
|                                                                                                    | 1                               |                                                     |                              |                                      |                        |           |                            |          |
|                                                                                                    | 1                               |                                                     |                              |                                      |                        |           |                            |          |
|                                                                                                    | 1                               |                                                     |                              |                                      |                        |           |                            | - 1      |
|                                                                                                    | 1                               |                                                     |                              |                                      |                        |           |                            |          |
|                                                                                                    | 1                               |                                                     |                              |                                      |                        |           |                            |          |
|                                                                                                    | 1                               |                                                     |                              |                                      |                        |           |                            |          |
|                                                                                                    | 1                               |                                                     |                              |                                      |                        |           |                            | - 1      |
|                                                                                                    | 1                               |                                                     |                              |                                      |                        |           |                            | - 1      |
|                                                                                                    | 1                               |                                                     |                              |                                      |                        |           |                            | - 1      |
|                                                                                                    |                                 |                                                     |                              |                                      |                        |           |                            |          |
|                                                                                                    |                                 | < Back                                              | Next >                       | Einish                               | Gancel Help            |           |                            | - 1      |
|                                                                                                    | L                               |                                                     |                              | 0.00                                 |                        |           |                            | - 1      |
|                                                                                                    |                                 |                                                     |                              |                                      |                        |           |                            |          |
|                                                                                                    |                                 |                                                     |                              |                                      |                        |           |                            |          |
| = 🖉 🖬 🗖                                                                                                    | 🧿 🥅 🐻 💮 🥽                       | · 🚗 📈 🎦                                             | 🔛 🔤 🤯                        | 💴 🤐                                  |                        |           | - 🎒 3:58 PM<br>12/5/2020   | 121)     |
|                                                                                                    |                                 |                                                     |                              |                                      |                        |           | 127 37 2020                |          |
|                                                                                                    |                                 |                                                     |                              |                                      |                        |           |                            |          |
| 📑 Oracle SQL Developer Data Modele                                                                                                    | r : Welcome Page                |                                                     |                              |                                      |                        |           | - 0                        | ×        |
| <u>Eile Edit View Team Tools V</u>                                                                                                    |                                 |                                                     |                              |                                      |                        |           |                            |          |
|                                                                                                    |                                 |                                                     |                              |                                      |                        |           |                            |          |
| -                                                                                                    |                                 |                                                     |                              |                                      |                        |           |                            |          |
| Browser                                                                                                    | 🗐 🖃 Welcome Page 🐣              |                                                     |                              |                                      |                        | Navigator | ×                          |          |
| Intitled 1                                                                                                    | CRACLE                          |                                                     |                              |                                      | Version: 20.3.0.283.07 | 10        |                            |          |
| Cogical Model     Multidimensional Models []                                                                                                    | SQL Developer                   | Data Modeler                                        |                              |                                      |                        |           |                            |          |
| Belational Models [1]                                                                                                    |                                 |                                                     |                              |                                      |                        |           |                            |          |
| ⊞ -      @ Relational_1                                                                                                    |                                 |                                                     |                              |                                      |                        |           |                            |          |
| ⊞… 💯 Domains [1]<br>⊛… 🍿 Data Types Model                                                                                                    | Designs                         |                                                     | Ge                           | tting Started                        |                        |           |                            | - 1      |
| 👜 – 🍿 Process Model                                                                                                    |                                 |                                                     |                              |                                      |                        |           |                            | - 1      |
| @ Business Information     Description     Descripti     Description     Description | Recent Default De               | signs Directory                                     |                              | Set a Database Informatio            | on Tutorials Demos     |           |                            | - 1      |
| Sensitive Types []                                                                                                    |                                 |                                                     |                              | raining                              |                        |           |                            | - 1      |
| TSDP Policies []                                                                                                    |                                 | A****                                               |                              |                                      |                        |           |                            |          |
|                                                                                                    |                                 | 20                                                  | Generate I                   | Design                               |                        |           |                            | - 1      |
|                                                                                                    |                                 | 5 34                                                |                              |                                      |                        |           |                            |          |
|                                                                                                    |                                 | and the second                                      |                              |                                      |                        |           |                            |          |
|                                                                                                    |                                 |                                                     |                              |                                      |                        |           |                            |          |
|                                                                                                    |                                 |                                                     |                              |                                      |                        |           |                            |          |
|                                                                                                    |                                 |                                                     |                              |                                      |                        |           |                            |          |
|                                                                                                    |                                 |                                                     |                              |                                      |                        |           |                            |          |
|                                                                                                    | Welcome Page                    |                                                     | D-                           | Land Toolo                           |                        | V         |                            |          |
|                                                                                                    | Messages - Log                  |                                                     |                              |                                      | ×                      | -         |                            |          |
|                                                                                                    | 2020-12-05 15:39:49 - Bui       | lding Diagrams                                      |                              |                                      |                        |           |                            |          |
|                                                                                                    | 2020-12-05 15:58:36 - Imp       | orting DB Metadata                                  |                              |                                      |                        |           |                            |          |
|                                                                                                    |                                 |                                                     |                              |                                      |                        |           |                            |          |
|                                                                                                    |                                 |                                                     |                              |                                      |                        |           |                            |          |
|                                                                                                    |                                 |                                                     |                              |                                      |                        |           |                            |          |
|                                                                                                    |                                 |                                                     |                              |                                      |                        |           |                            |          |
|                                                                                                    |                                 |                                                     |                              |                                      |                        |           |                            |          |
| = 0 H 🖬                                                                                                    |                                 |                                                     | P 🔤 💀                        |                                      |                        |           | - 👉 🕼 3:58 PM<br>12/5/2020 | -        |
|                                                                                                    | 🤟 🔲 📭 🐨 🥌                       |                                                     |                              |                                      |                        | ^         | 12/5/2020                  | 121)     |

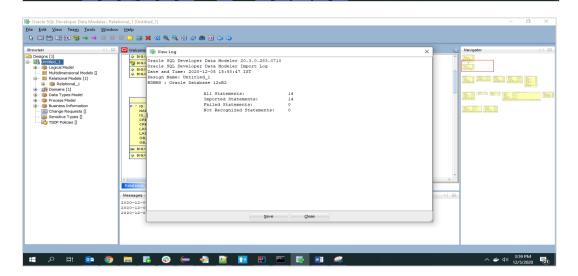

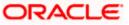

| 🐨 Oracle SQL Developer Data Modeler : Relational, 1 (Untitled_1) | 102 | ø >              | ĸ            |
|------------------------------------------------------------------|-----|------------------|--------------|
| Eile Edit Yiew Team Iools Window Help                            |     |                  |              |
|                                                                  |     |                  |              |
| 🐼 🖸 Welcome Page 🗧 🛜 Relational_1 (Untited_1)                    |     | -                |              |
|                                                                  |     |                  | 33 Navigator |
|                                                                  |     |                  |              |
|                                                                  |     |                  |              |
| Radoon all                                                       |     |                  |              |
| n 🔚 Messages - Log                                               |     |                  |              |
|                                                                  |     | 2 PM<br>5/2020 2 | Ð            |

11. The ER diagram can be saved as .dmd file if required.

| 🌗 Oracle SQL Developer Data Modeler - LimitER                                                                                                    | - a ×          | . Developer Data Modeler - LimitER - 🗇 🗙                       |
|----------------------------------------------------------------------------------------------------|----------------|----------------------------------------------------------------|
| Eile Edit View Team Jools Window Help                                                                                                    |                | Jiew Team Iools Window Help                                    |
|                                                                                                    |                |                                                                |
| Browser Weckome Page Relational_1(ImtER)                                                                                                    | Navigator S    | Naviador No                                                    |
|                                                                                                    | Navigator      |                                                                |
| Consistence     Consistence     Consisten |                | Source 100 1610 1610 1610 1610 1610 1610 1610                  |
|                                                                                                    | へ 🍏 d)) 433 PM | 2 Ei 💿 🌀 🔚 🖪 🚱 📻 📲 🛐 🖭 📼 🔯 📾 🛷 - ^ 🖉 (433 PM<br>1/2/2/2000 🕎 1 |

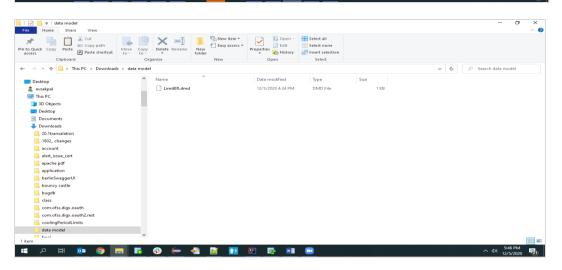

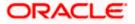